## **ЭЛЕКТРОННЫЕ СРЕДСТВА ОБУЧЕНИЯ В ТЕХНОЛОГИЧЕСКОМ ОБРАЗОВАНИИ Лешкевич М.Л.**

УО МГПУ им. И.П. Шамякина, г. Мозырь, Республика Беларусь

Одним из основных факторов эффективной профессиональной подготовки студентов является применение в учебном процессе информационных технологий, основой которых являются электронные средства обучения, характеризующиеся широким спектром дидактических возможностей.

Электронные средства обучения в технологическом образовании позволяют [2, с. 101]:

ЛАРИЯ

- повышать эффективность процесса обучения за счет введения большей наглядности и интерактивности;
- совершенствовать отработку трудовых умений;

облегчать процесс восприятия и переработки учебного материала;

индивидуализировать и дифференцировать работу студентов.

Для обучения студентов основам художественной обработки древесины в УО МГПУ имени И.П. Шамякина используются электронные технологические карты (ЭТК), которые, на наш взгляд, являются эффективным электронным средством обучения. В настоящее время нет единых подходов к реализации ЭТК на занятиях по художественной обработке древесины, поэтому мы предлагаем воспользоваться матричным методом разработки ее модели на примере темы занятия «Технология скульптурной (объемной) резьбы».

Матрица ЭТК представляет собой взаимосвязь перечня необходимых для освоения операций и их представления в электронном виде в определенном формате (таблица 1).

Таблица 1 – Матричная модель ЭТК

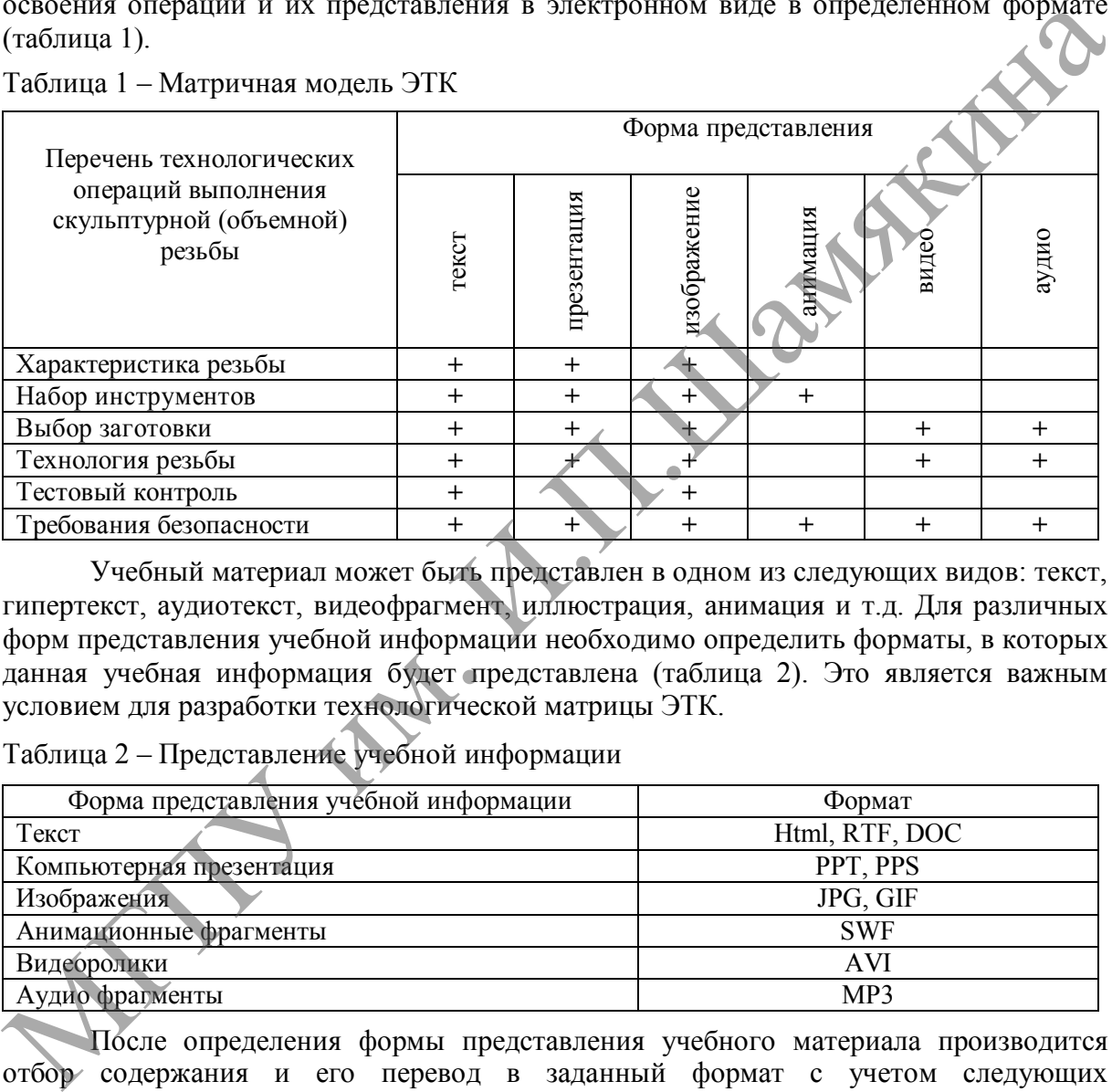

Учебный материал может быть представлен в одном из следующих видов: текст, гипертекст, аудиотекст, видеофрагмент, иллюстрация, анимация и т.д. Для различных форм представления учебной информации необходимо определить форматы, в которых данная учебная информация будет представлена (таблица 2). Это является важным условием для разработки технологической матрицы ЭТК.

Таблица 2 – Представление учебной информации

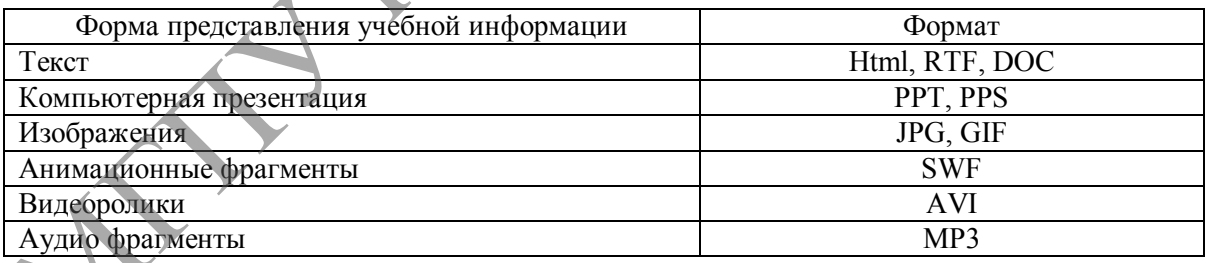

После определения формы представления учебного материала производится отбор содержания и его перевод в заданный формат с учетом следующих дидактических и эргономических требований к учебному материалу:

- учебная информация должна иметь четкую структуру, и представлять собою логически законченный фрагмент;
- текстовая часть, поясняющая порядок выполнения операции, должна сопровождаться гипертекстом, который позволяет сократить время поиска необходимой информации;
- обязательным элементом интерфейса для аудио или видео фрагментов должна быть линейка прокрутки, позволяющая повторить учебный материал;
- для наглядного и полного усвоения учебного материала можно использовать многооконный интерфейс, где в каждом окне будет представлена связанная информация;

 дизайн и эргономика ЭТК не должны отвлекать обучающихся от выполнения практического задания.

Актуальность разработки матричного образца инициирована современными требованиями к технологическому образованию. Востребованность заключается в том, что использование его структуры (при наполнении, замене необходимым содержанием учебного материала) делает возможным применение при рассмотрении разнообразных тем в ходе учебного процесса.

В общем виде матрица ЭТК состоит из трех основных блоков: информационного, операционного и контрольного. Весь объем учебного материала структурирован в соответствии с модульным принципом. Каждый модуль (компонент) представляет собой завершенное электронное издание. Находясь в тесной взаимосвязи, они объединены единой смысловой тематикой. Функционально компоненты могут быть применены как отдельно взятые, так и целиком. Каждый из них может быть представлен в электронной и печатной версии в виде фрагментов раздаточного наглядного пособия, проверочно-тестовых заданий и справочного материала. Все это безусловно создает преимущественные удобства по обеспечению учебного процесса новейшими средствами обучения. завершенное электронное издание. Находясь в тесной взаимоевязи, они объединеные исперай<br>
емьесловой тематики другимальным компоненты могут быть применены как отделяют и при фрагменно испядники с предледной и страниции пр

*Информационный блок* содержит определенный учебной программой объем информации, которая упорядочена в соответствии с критерием причинно-следственных связей, и представлена в четко определенной системе понятий*.*

*Операционный блок* включает в себя трудовые приемы, которые необходимы для освоения технологической операции. Важную роль здесь играют видеофрагменты, иллюстрирующие показ трудовых приемов с учетом требований безопасной работы.

*Контрольный блок* разработан на основе инструментальной компьютерной программы «Краб» и представляет собой тестовое задание для проверки степени овладения обучающимися понятий и приемов, которые изучались в информационном и операционном блоках*.*

При разработке тестового задания необходимо учитывать требования к формированию ответов [1, с. 114]:

- ответы не являются контрастными по форме и содержанию;
- ответы логически увязаны с поставленными вопросами;
- ответы доступны, занимают мало времени на их прочтение;
- правильные ответы среди всех предлагаемых ответов размещаются в произвольном порядке;
- наличие ключевых слов в вопросе и ответе задания не гарантирует правильность ответа.

Выполнение перечисленных требований и соблюдение технологии контрольной процедуры является важнейшим условием для получения прочных и устойчивых знаний.

При тестировании необходимо обратить внимание на предотвращение возможности запоминания неправильных ответов. Ошибочность ответов относительна, так как они в своем большинстве являются правильными к другому заданию. На рисунке представлен фрагмент тестового задания по теме «Технология скульптурной (объемной) резьбы» в инструментальной компьютерной программе «Краб».

Разработанные тестовые задания учитывают содержание учебной программы и являются технологичными для проведения и обработки результатов тестирования.

Применение ЭТК с элементами видеосюжетов, анимационных роликов позволяет сделать процесс обучения более наглядным и предметным. В традиционном обучении показ и объяснение технологических операций идет последовательно: сначала преподаватель рассказывает очередность операций, затем показывает на реальной заготовке приемы ее обработки. При этом КПД усвоения недостаточно высокий, что объясняется невниманием обучающихся, забывчивостью, низкой мотивацией. В электронной технологической карте используется видеотехнология с параллельным объяснением технологических операций, за счет чего обучающиеся могут:

- выявить существенные, причинно-следственные связи между отдельными частями учебного материала;
- выбрать индивидуальную траекторию обучения;
- неоднократно увидеть правильные приемы работы;
- в нужный момент вернуться к непонятным элементам выполнения учебного задания.

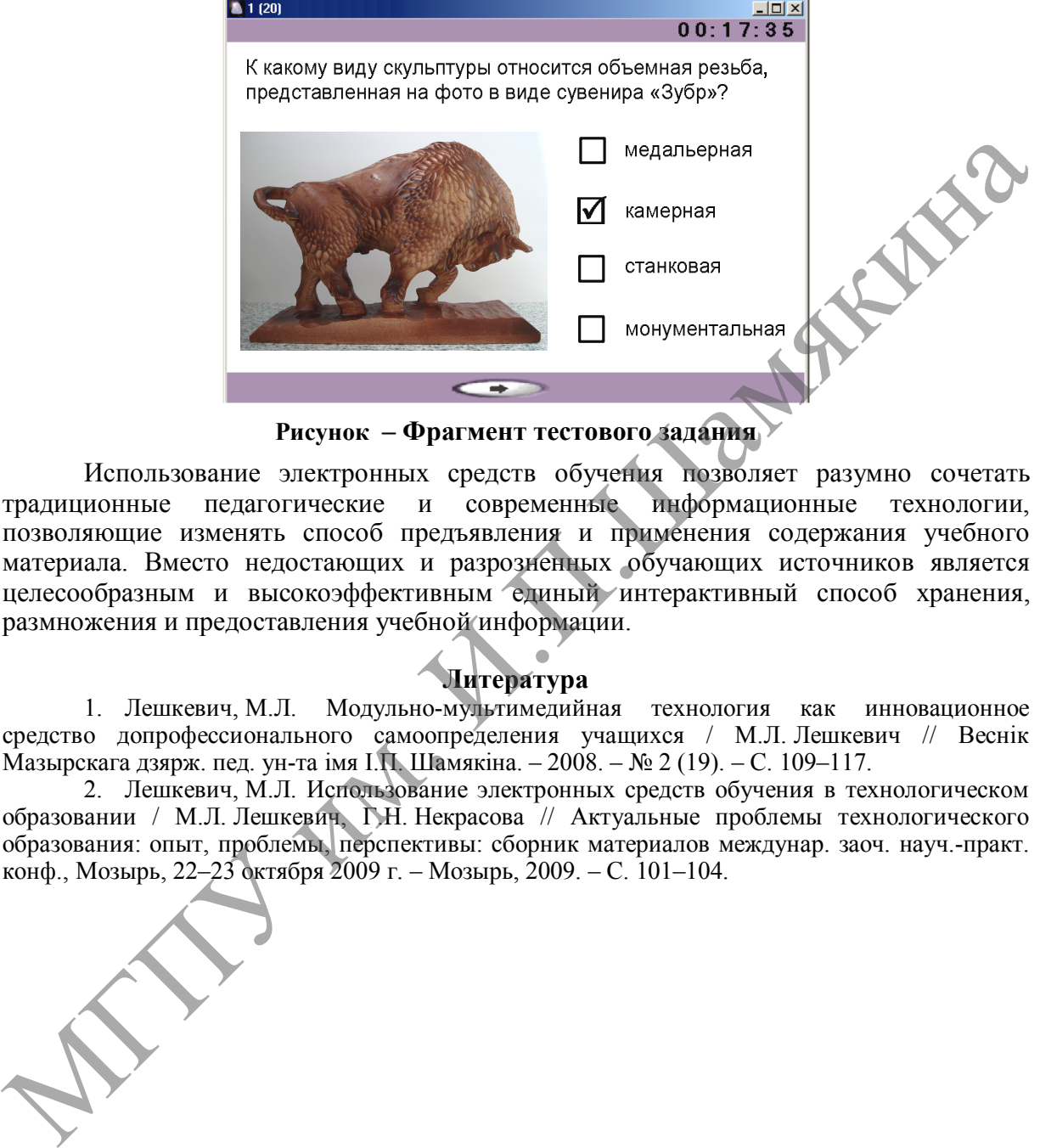

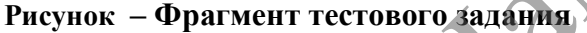

Использование электронных средств обучения позволяет разумно сочетать традиционные педагогические и современные информационные технологии, позволяющие изменять способ предъявления и применения содержания учебного материала. Вместо недостающих и разрозненных обучающих источников является целесообразным и высокоэффективным единый интерактивный способ хранения, размножения и предоставления учебной информации.

## **Литература**

1. Лешкевич, М.Л. Модульно-мультимедийная технология как инновационное средство допрофессионального самоопределения учащихся / М.Л. Лешкевич // Веснік Мазырскага дзярж. пед. ун-та імя I.П. Шамякіна. – 2008. – № 2 (19). – С. 109–117.

2. Лешкевич, М.Л. Использование электронных средств обучения в технологическом образовании / М.Л. Лешкевич, Г.Н. Некрасова // Актуальные проблемы технологического образования: опыт, проблемы, перспективы: сборник материалов междунар. заоч. науч.-практ. конф., Мозырь, 22–23 октября 2009 г. – Мозырь, 2009. – С. 101–104.

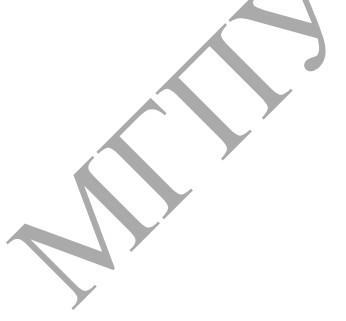